# **InkMonitor Crack With Registration Code**

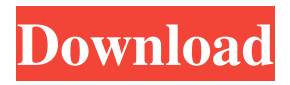

#### **InkMonitor Crack+ (Final 2022)**

Main features of InkMonitor Crack include the following: •- Printing information (Number of printed pages, used ink, oil or toner). •- Automatically checks by scanning a page of paper every few minutes. •- Allows you to print the current amount of ink in the printer. •- The number of printed pages is displayed as a percentage of the total. •- Allows you to print the current amount of oil or toner in the printer. •- Allows you to print the current mode of operation of the printer. •- Allows you to print the last mode of operation of the printer. •- Shifts from one mode of operation to another of the printer is displayed as a percentage. •- Allows you to print the current level of the printer. •- The program includes a built-in help file, the description and user manual. •- Allows you to print the current printer status. •- Allows you to print out the manual for the printer. •- Allows you to save your own data file. •- Allows you to export the data to the.csv file format. •- Allows you to print the status of your printer. •- Allows you to print the list of the files on the memory stick. •- Allows you to print the output of your program or the failure on the display. •- Allows you to print a text file. •- Allows you to print a part of a file. •- Allows you to print many files. •- Allows you to print files in many formats and language to your printer. For further information, Please, check our site www.ikissoft.com. This program will calculate the number of printed pages on the selected printer/inkjet and will send the printer's queue to the user through e-mail. e-Mail the printer's queue of ink print jobs and the e-mail queue of inkjet print jobs. The user will be able to easily check the progress and amount of ink/toner used by the printer and the state of both the print jobs in the e-mail and the printer's queue. Information about the ink/toner (example: quantity and unit of measurement). This application will make an inventory of the stock of your own printer. Each product is described and listed in the website that the user could buy it. In addition, the

#### **InkMonitor Crack+ [Latest-2022]**

InkMonitor Activation Code is a software specially designed for ink and laser printers (Hewlett Packard, Canon, Epson,.). Program allows you to find out the amount of ink/toner in your printer according to the number of already printed pages. Additionally it gives you an opportunity to directly monitor printer ink/toner level in order to replace the cartridge in time. InkMonitor Description: InkMonitor is a software specially designed for ink and laser printers (Hewlett Packard, Canon, Epson,.). Program allows you to find out the amount of ink/toner in your printer according to the number of already printed pages. InkMonitor Description: InkMonitor is a software specially designed for ink and laser printers (Hewlett Packard, Canon, Epson,.). Program allows you to find out the amount of ink/toner in your printer according to the number of already printed pages. InkMonitor Description: InkMonitor is a software specially designed for ink and laser printers (Hewlett Packard, Canon, Epson,.). Program allows you to find out the amount of ink/toner in your printer according to the number of already printed pages. InkMonitor Description: InkMonitor is a software specially designed for ink and laser printers (Hewlett Packard, Canon, Epson,.). Program allows you to find out the amount of ink/toner in your printer according to the number of already printed pages. InkMonitor Description: InkMonitor is a software specially designed for ink and laser printers (Hewlett Packard, Canon, Epson,.). Program allows you to find out the amount of ink/toner in your printer according to the number of already printed pages. InkMonitor Description: InkMonitor is a software specially designed for ink and laser printers (Hewlett Packard, Canon, Epson,.). Program allows you to find out the amount of ink/toner in your printer according to the number of already printed pages. InkMonitor Description: InkMonitor is a software specially designed for ink and laser printers (Hewlett Packard, Canon, Epson,.). Program allows you to find out the amount of ink/toner in your printer according to the number of already printed pages. InkMonitor Description: InkMonitor is a software specially designed for ink and laser 09e8f5149f

### **InkMonitor Product Key**

Consider this: In a world with remote sensors for cars, and TV news broadcasts transmitted over the air, you shouldn't have to pay for a picture of the Earth with a Landsat satellite to verify that a portion of the planet is unaffected.To fix that, environmental impact analysts, meteorologists, and farmers all have a key tool to their analysis. The GE Delmarva Center for Agricultural Science and Technology has a solution: the GrowSat. Users looking to automate tracking of trucks, trains, and UAVs will find CogNet ideal. CogNet can be used to identify trucks, trains and UAVs on a webcam. This is important for law enforcement and general security. To learn more about how to use CogNet, visit our research page.1904 Summer Olympics The 1904 Summer Olympics, officially known as the Games of the IV Olympiad, were a multisport event which celebrated the 1904 Summer Olympics in St. Louis, United States. They were the third Summer Olympics to be held after the 1896 Summer Olympics and the first World Championships to follow the Olympic rules, replacing the previous unofficial athletics competitions. During the second week of the Games, the competitions for all sports were originally scheduled to take place in the Roosevelt Stadium and the Locarno Ball Park. However, the latter had burned down on New Year's Eve 1903, and the ice rink was in such bad shape that it was decided to hold most of the events at the Stadium. There were also complaints over the amount of time the officials had to make changes in the schedule; with some athletes arriving late and needing accommodation and meals, the Games were cut short. Only the final two days of the competitions at the stadium were held. However, it was eventually decided that the Olympic Games themselves would be held for one week. Venues By the time the Games began, the damage that had been done to St. Louis' Locarno Ball Park by a tornadoband had been fixed. The rebuilt park was much smaller than the original. A total of 92 participants from 17 countries competed in the Olympics. The United States sent only 34 athletes, the most of any nation. Athletes from the United States won the most gold medals with 46, followed by Hungary with 20 and Great Britain with 11. The United States won the most total medals with 107. Hungary and Italy had the largest medal difference, four in favor of

#### **What's New in the?**

Show your printer's ink cartridge capacity, printer's ink level and the actual number of printed pages. InkMonitor Features: Show your printer's ink cartridge capacity, printer's ink level and the actual number of printed pages. All settings can be stored and restored. InkMonitor can automatically calculate the capacity of your cartridge and show the ink remaining on your cartridge. It will save your time and energy because you don't have to find your ink cartridge or calculate the capacity of your cartridge. InkMonitor can also show you the time your printer was last used, the time of printing and the total number of printed pages. Screenshots: 2. CutePalette\_22 Free CutePalette\_22 is a powerful and allin-one digital photo printing application. CutePalette\_22 allows you to create professional high-quality paper prints from a very great number of pictures. You can select a specific picture, resize it, rotate it and choose the paper for printing. The application will add frames to pictures using a very large selection of frames (made in several languages). The size of frames is selectable and you can choose to hide or display the copyright notice. You can even set the size of the margins of the image. Free CutePalette\_22 is supported by the following formats:.jpg,.png,.bmp,.gif,.tiff and.jpeg. The images can be printed using a large variety of sizes: Fax (WxH) - Tiles (4x4) - Tiles  $(4x6)$  - Tiles  $(5x6)$  - Tiles  $(5x8)$  - High resolution - Medium resolution - Small resolution - Small thumbnail - Thumbprints (50x25) - 3. FRAPS-Free Atomic Screenshot Recorder FRAPS-Free Atomic Screenshot Recorder is a free utility which allows you to save video captures from your screen, webcam or another video capture device. FRAPS-Free Atomic Screenshot Recorder is able to capture the output of any application running on your computer. It can be used as a security device to record keystrokes from your Windows login session, or even to view video from a remote server. FRAPS-Free Atomic Screenshot Recorder also includes an application wizard that guides you through the installation and configuration process. FRAPS-Free Atomic Screenshot Rec

## **System Requirements:**

Windows (Mac/Linux Version for Steam) 2.0 GHz CPU or faster 8GB RAM 20 GB HDD DirectX 9.0c or higher (DX 10.0 or higher recommended) If you have a Windows 8 or newer computer, you should be able to play the game with ease. We do not guarantee that this will work on other operating systems. The game will not be playable on computers with less than 8GB of RAM, or on systems with AMD CPUs. Steam OS (Linux/Mac)

<https://bastakiha.ir/wp-content/uploads/2022/06/DeSmuME.pdf> <https://alternantreprise.com/conseils/javatophp-project-converter-crack/> [https://ciying.info/wp](https://ciying.info/wp-content/uploads/2022/06/Duplicate_Audio_Finder_Crack___Download_2022.pdf)[content/uploads/2022/06/Duplicate\\_Audio\\_Finder\\_Crack\\_\\_\\_Download\\_2022.pdf](https://ciying.info/wp-content/uploads/2022/06/Duplicate_Audio_Finder_Crack___Download_2022.pdf) <https://www.svmhonda.com/business/arabic-cuisine-ebook-crack-3264bit/> https://gsmile.app/upload/files/2022/06/h9GyHMTO7t8r4xRdH6rP\_08\_0f6cfc517a9c6a [555f1365391279c78f\\_file.pdf](https://gsmile.app/upload/files/2022/06/h9GyHMTQ7t8r4xRdH6rP_08_0f6cfc517a9c6a555f1365391279c78f_file.pdf) <http://servicellama.com/?p=85348> [http://simantabani.com/vidkeeper-5-0-11698-crack-with-license-code-download](http://simantabani.com/vidkeeper-5-0-11698-crack-with-license-code-download-latest-2022/)[latest-2022/](http://simantabani.com/vidkeeper-5-0-11698-crack-with-license-code-download-latest-2022/) <https://munchyn.com/wp-content/uploads/2022/06/ellequyl.pdf> [https://bascomania.com/wp-content/uploads/2022/06/ReaSoft\\_Network\\_Firewall.pdf](https://bascomania.com/wp-content/uploads/2022/06/ReaSoft_Network_Firewall.pdf) [http://bookmarkwebs.com/upload/files/2022/06/VWjrG4NSIvb1RrdVjGjw\\_08\\_0f6cfc5](http://bookmarkwebs.com/upload/files/2022/06/VWjrG4NSIvb1RrdVjGjw_08_0f6cfc517a9c6a555f1365391279c78f_file.pdf) [17a9c6a555f1365391279c78f\\_file.pdf](http://bookmarkwebs.com/upload/files/2022/06/VWjrG4NSIvb1RrdVjGjw_08_0f6cfc517a9c6a555f1365391279c78f_file.pdf) [https://zinamu.com/wp-content/uploads/2022/06/IStat\\_Memory\\_Vista\\_Gadget\\_Crack\\_F](https://zinamu.com/wp-content/uploads/2022/06/IStat_Memory_Vista_Gadget_Crack_Free_Download_PCWindows.pdf) [ree\\_Download\\_PCWindows.pdf](https://zinamu.com/wp-content/uploads/2022/06/IStat_Memory_Vista_Gadget_Crack_Free_Download_PCWindows.pdf) <https://globalart.moscow/udacha/anti-hax0r-with-serial-key-win-mac-april-2022/> <https://www.alnut.com/sandman-crack/> <http://sourceofhealth.net/2022/06/08/ping-2-1-1-0-crack-3264bit/> <https://paulinesafrica.org/?p=73097> <https://healthteb.com/wp-content/uploads/2022/06/waldpae.pdf> [https://dhakahalalfood-otaku.com/wp-content/uploads/2022/06/File\\_Access\\_Helper.pdf](https://dhakahalalfood-otaku.com/wp-content/uploads/2022/06/File_Access_Helper.pdf) <https://wakelet.com/wake/a77Fvrbp-AsEu7vW4jeh1> [https://ameeni.com/upload/files/2022/06/nrVuPCJj8HskkO3AvHRU\\_08\\_0f6cfc517a9c](https://ameeni.com/upload/files/2022/06/nrVuPCJj8HskkO3AvHRU_08_0f6cfc517a9c6a555f1365391279c78f_file.pdf) [6a555f1365391279c78f\\_file.pdf](https://ameeni.com/upload/files/2022/06/nrVuPCJj8HskkO3AvHRU_08_0f6cfc517a9c6a555f1365391279c78f_file.pdf)

<http://i2.by/?p=3447>